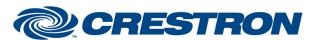

Partner: Hunter Douglas Models: PowerView Gen3

Device Type: Shades/Drapes Controller

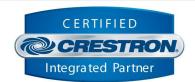

| GENERAL INFORMATION         |                                                                                                    |  |  |  |  |  |  |  |
|-----------------------------|----------------------------------------------------------------------------------------------------|--|--|--|--|--|--|--|
| SIMPLWINDOWS NAME:          | Hunter Douglas PowerView Gen3 Command Processor v1.1                                                                                                    |  |  |  |  |  |  |  |
| CATEGORY:                   | Shades/Drapes                                                                                                    |  |  |  |  |  |  |  |
| VERSION:                    | 1.1.0                                                                                                    |  |  |  |  |  |  |  |
| SUMMARY:                    | This module controls IP communication with a Hunter Douglas PowerView Gen3.                                                                                                    |  |  |  |  |  |  |  |
| GENERAL NOTES:              | This module acts as the primary communication interface to a single PowerView Gen3 controller. If the control program needs to control multiple devices, a separate module is required for each device.                                                                 |  |  |  |  |  |  |  |
|                             | The module has safety logic incorporated. For instance: If the primary position is at 0% (closed) and the tilt is at 50% (half open), changing the primary position may default change the tilt to 100% (open). Some of this will depend on how your shades are set up. |  |  |  |  |  |  |  |
|                             | Known Issues with tested firmware:                                                                                                    |  |  |  |  |  |  |  |
|                             | <ul><li>No motion-start event for primary motor of shade capability type 9.</li><li>Current positions do not always end on target position.</li></ul>                                                                                                    |  |  |  |  |  |  |  |
|                             | Module developer contact: Control Concepts, Inc. (201) 797-7900 support@controlconcepts.net                                                                                                    |  |  |  |  |  |  |  |
| CRESTRON HARDWARE REQUIRED: | Crestron 3-Series, 4-Series or VC-4 processor.                                                                                                    |  |  |  |  |  |  |  |
| SETUP OF CRESTRON HARDWARE: | This module is required to use the Hunter Douglas PowerView Gen3 Scene Control v1.1 Hunter Douglas PowerView Gen3 Shade Control v1.1 and Hunter Douglas PowerView Gen3 Light Control v1.1 modules.                                                                      |  |  |  |  |  |  |  |
| VENDOR FIRMWARE:            | Hunter Douglas PowerView Gen3 - 3.1.485                                                                                                    |  |  |  |  |  |  |  |
| VENDOR SETUP:               | N/A                                                                                                    |  |  |  |  |  |  |  |

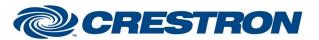

Partner: Hunter Douglas Models: PowerView Gen3

Device Type: Shades/Drapes Controller

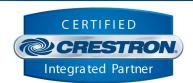

### **PARAMETERS:**

IP\_Address

The network address of the device to control.

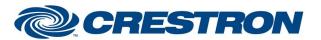

Partner: Hunter Douglas Models: PowerView Gen3

Device Type: Shades/Drapes Controller

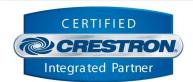

| CONTROL:   |   |                                                                                                    |
|------------|---|----------------------------------------------------------------------------------------------------|
| Connect    | D | Establishes communication with the cloud service and starts the initialization for all registered device modules. |
| Disconnect | D | Stops communication from the command processor to the cloud service.                                              |
| Debug      | D | Set high to enabled debug messages.                                                                               |
| IP_Address | S | The local IP/hostname for the master gateway.  This serial signal is optional if the parameter is used.           |

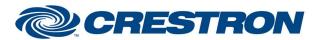

Partner: Hunter Douglas Models: PowerView Gen3

Device Type: Shades/Drapes Controller

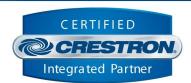

| FEEDBACK:        |                                                                                                    |
|------------------|----------------------------------------------------------------------------------------------------|
| Is_Communicating | D Indicates the command processor is communicating with the cloud service when the signal is high, or not communicating when the signal is low.                                                             |
| Is_Initialized   | Indicates the command processor is synchronized with current device state of all D registered device modules when the signal is high, or not synchronized with current device state when the signal is low. |

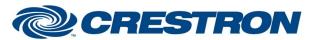

Partner: Hunter Douglas Models: PowerView Gen3

Device Type: Shades/Drapes Controller

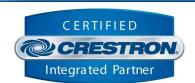

|  |  | • |  |
|--|--|---|--|
|  |  |   |  |
|  |  |   |  |
|  |  |   |  |

OPS USED FOR TESTING:

MC4: v2.8001.00086.01

SIMPL WINDOWS USED FOR TESTING: 4.2500.04

**CRES DB USED FOR TESTING:** 221.0000.002.00

**DEVICE DATABASE:** 200.29500.001.00

SYMBOL LIBRARY USED FOR TESTING: 1194

SAMPLE PROGRAM: HunterDouglas PowerViewGen3 Demo v1.1.smw

v1.0 - Initial Release

v1.1 – Add functionality to underlying SIMPL# library for the following:

REVISION HISTORY:

- Support Aura Illuminated Shades
- Add Shade Group functionality

- Add ability to report control system type for metrics

- Change heartbeat to use a different command

- Tap into new "homedoc" event stream to capture real-time name changes